## **Spline Toolbox Release Notes**

**Note** The Spline Toolbox 3.2.1 (Release 14) includes bug fixes but no new features. However, for Release 14, ["Upgrading from an Earlier Release"](#page-8-0)  [on page 1-5](#page-8-0) of the Spline Toolbox 3.2 Release Notes contains an additional note regarding spap2 and spapi input requirements.

The ["Spline Toolbox 3.2 Release Notes" on page 1-1](#page-4-0) describe the changes included in Version 3.2 of the Spline Toolbox. The following topics are discussed in these Release Notes:

- **•** ["New Features" on page 1-2](#page-5-0)
- **•** ["Upgrading from an Earlier Release" on page 1-5](#page-8-0).

If you are upgrading from a release earlier than Release 13, you should also see ["Spline Toolbox 3.1.1 Release Notes" on page 2-1](#page-10-0) and possibly the ["Spline Toolbox 3.0 Release Notes" on page 3-1.](#page-16-0)

#### **Printing the Release Notes**

If you would like to print the Release Notes, you can link to a PDF version.

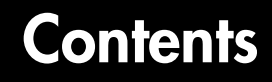

#### **[Spline Toolbox 3.2 Release Notes](#page-4-0)**

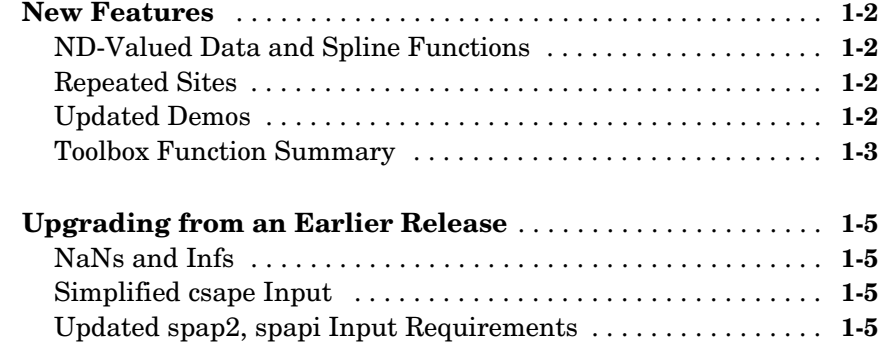

#### **[Spline Toolbox 3.1.1 Release Notes](#page-10-0)**

### *2*

*1*

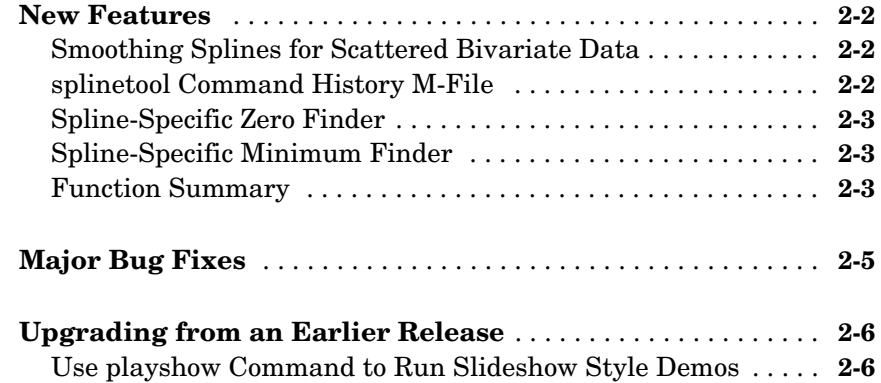

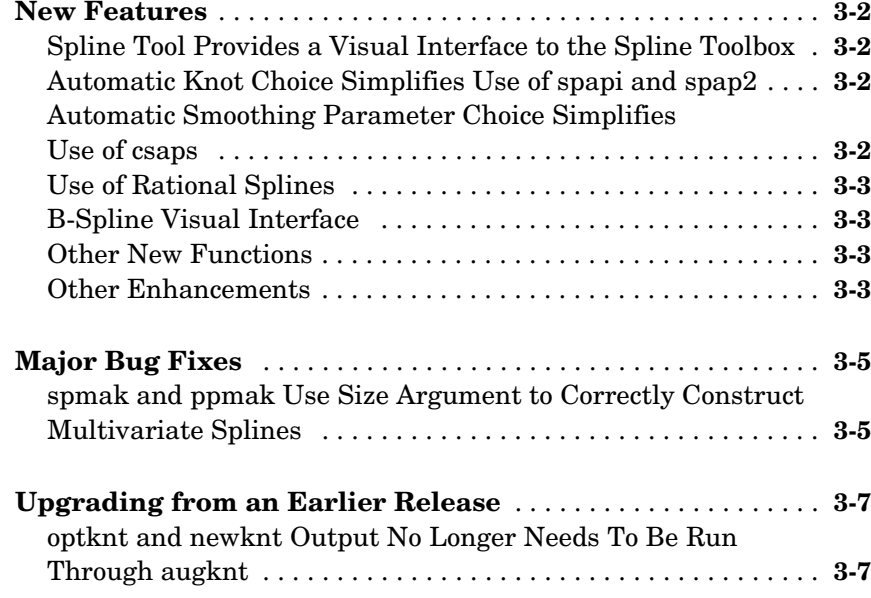

### *3*

# <span id="page-4-1"></span>**1**

## <span id="page-4-0"></span>Spline Toolbox 3.2 Release Notes

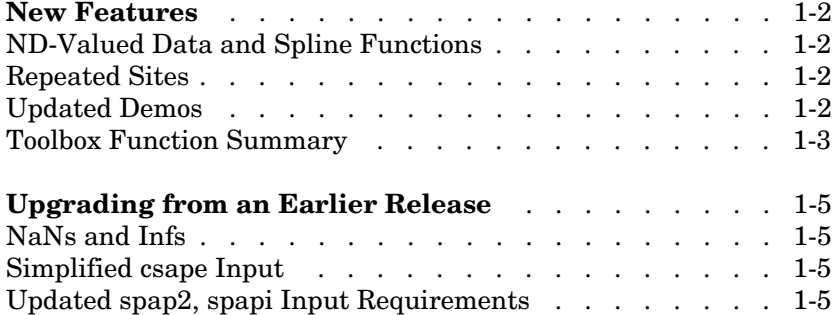

#### <span id="page-5-1"></span><span id="page-5-0"></span>**New Features**

This section summarizes the new features and enhancements introduced in the Spline Toolbox 3.2 since Version 3.1.1 (Release 13)

If you are upgrading from the Spline Toolbox 3.0, then you should also see ["New Features" on page 2-2](#page-11-3) in the Spline Toolbox 3.1.1 Release Notes.

#### <span id="page-5-2"></span>**ND-Valued Data and Spline Functions**

All \*ap\* toolbox functions now accept matrix- and ND-valued data. These functions are: csape, csapi, csaps, spap2, spapi, spaps, tpaps. All toolbox  $fn*$ functions can now handle the resulting matrix- or ND-valued spline functions.

#### <span id="page-5-3"></span>**Repeated Sites**

All \*ap\* toolbox functions now accept data with repeated sites, hence so does the GUI splinetool. Specifically,

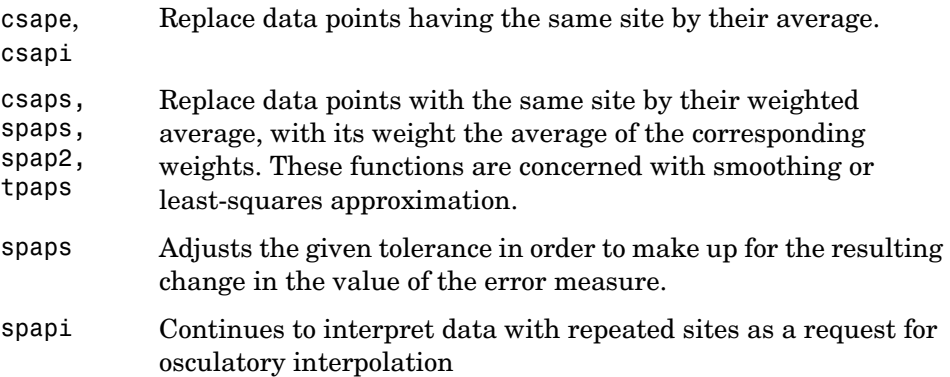

#### <span id="page-5-4"></span>**Updated Demos**

Several demos have been enlarged to include additional illustrations and examples. You can now access the Spline Toolbox demos from the **Demos** tab in the Help browser, or you can run them by typing playshow *demoname* at the command line.

#### <span id="page-6-0"></span>**Toolbox Function Summary**

Version 3.2 of the Spline Toolbox provides the following:

- **•** ["New Functions" on page 1-3](#page-6-1)
- **•** ["Functions with New or Changed Capabilities" on page 1-3](#page-6-2)

#### <span id="page-6-1"></span>**New Functions**

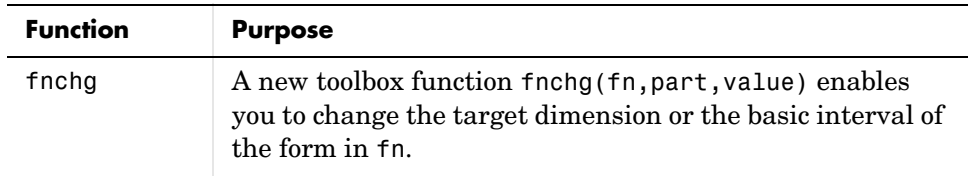

#### <span id="page-6-2"></span>**Functions with New or Changed Capabilities**

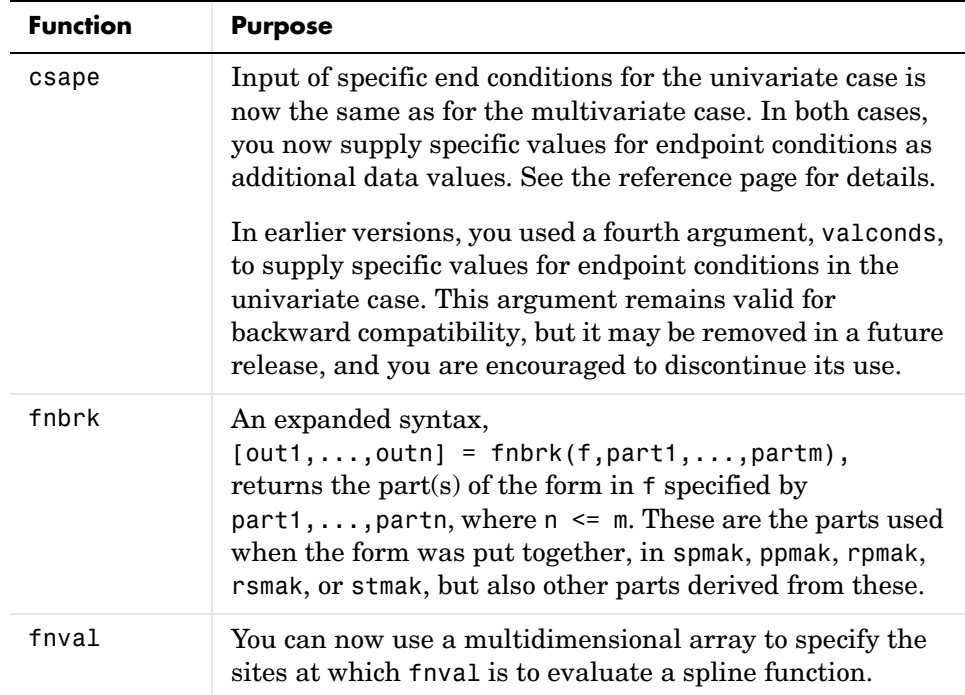

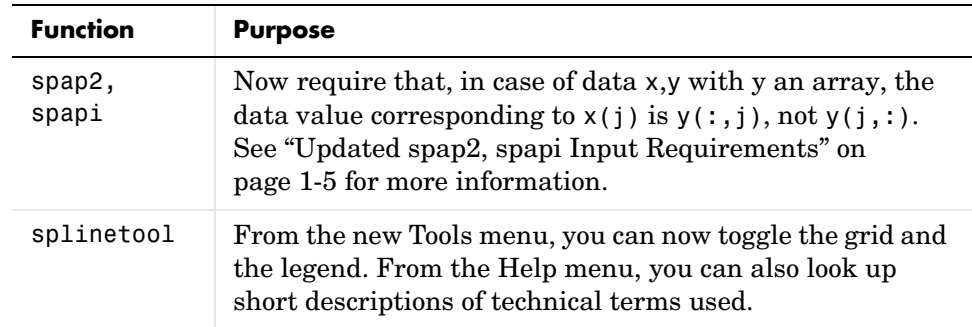

#### <span id="page-8-1"></span><span id="page-8-0"></span>**Upgrading from an Earlier Release**

This section describes the upgrade issues involved in moving to the Splines Toolbox 3.2 from Version 3.1.1.

If you are upgrading from a Version 3.1, then you should also see ["Upgrading](#page-15-2)  [from an Earlier Release" on page 2-6](#page-15-2) of the Splines Toolbox 3.1.1 Release Notes.

#### <span id="page-8-2"></span>**NaNs and Infs**

Prior to Version 3.2, NaNs or Infs in the given data would propagate in the normal way through the calculations, leading to NaNs and/or Infs in the numbers that make up the output.

Now, any data point containing NaN or Inf is ignored, but a warning to that effect is printed in the command window. This affects all \*ap\* commands, i.e., csape, csapi, csaps, spap2, spapi, spaps, and tpaps.

#### <span id="page-8-3"></span>**Simplified csape Input**

In the multivariate case, you supply specific values for endpoint conditions as additional data values. Starting with Version 3.2, you should use the same scheme in the univariate case.

In earlier versions, you used a fourth argument, valconds, to supply specific values for endpoint conditions in the univariate case. This argument remains valid for backward compatibility, but it may be removed in a future release, and you are encouraged to discontinue its use.

#### <span id="page-8-4"></span>**Updated spap2, spapi Input Requirements**

For the sake of uniformity with other \*ap\* commands,

 $span($  (knots, order,  $x, y$ ) and spapi(knots,  $x, y$ ) now require that, when y is an array, y must have as many columns as there are data sites in the vector x. That is, the data value corresponding to  $x(j)$  is  $y(:,j)$ , not  $y(j,:)$ . This change originally appeared in Version 3.2 Release 13+.

Prior to Version 3.2, if x was a column vector, and  $\gamma$  was an array, then spap2 and spapi would take  $y(j,:)$ , rather than  $y(:,j)$ , to be the data value at  $x(j)$ .

# <span id="page-10-1"></span>**2**

## <span id="page-10-0"></span>Spline Toolbox 3.1.1 Release Notes

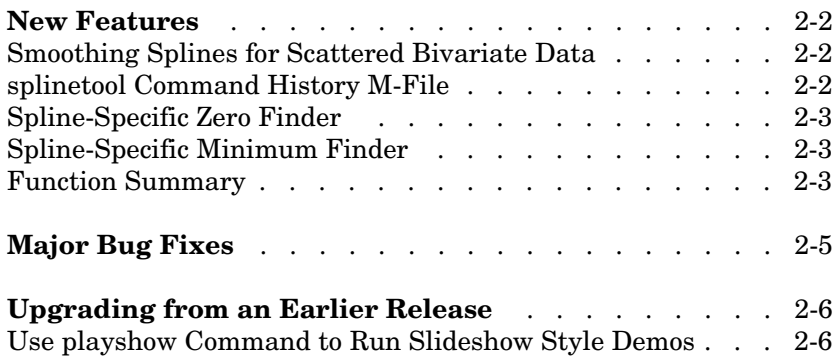

#### <span id="page-11-3"></span><span id="page-11-0"></span>**New Features**

**Note** The Spline Toolbox 3.1 was initially released in Web-downloadable form after Release 12.1, but before Release 13. The Spline Toolbox 3.1.1 that is part of Release 13 has no substantive changes from the Spline Toolbox 3.1.

This section summarizes the new features and enhancements introduced in the Spline Toolbox 3.1 since Version 3.0 (Release 12.1), and included in Version 3.1.1.

If you are upgrading from the Spline Toolbox 2.0, then you should also see ["New Features" on page 3-2](#page-17-4) in the Spline Toolbox 3.0 Release Notes.

#### <span id="page-11-1"></span>**Smoothing Splines for Scattered Bivariate Data**

The new command tpaps enables you to create thin-plate spline approximations *f* that satisfy, approximately or exactly, the equation  $z = f(x, y)$  for given data values *z* at given scattered data sites  $(x, y)$  in the plane. The associated collocation matrix is provided by stcol. You can also create the first-order derivatives of a thin-plate spline.

The spline created by tpaps is in stform, as are its first-order derivatives. You can create an stform directly from its centers and coefficients using stmak. As with all forms, you can evaluate the splines in stform with fnval, plot them with fnplt, etc.

See "Fitting Values at Scattered 2-D Sites" and "The stform" in the Spline Toolbox documentation for more information.

#### <span id="page-11-2"></span>**splinetool Command History M-File**

In the Spline Tool GUI (splinetool), you can now generate a function M-file that you can use to generate, from the original data, any or all graphs currently in the GUI. Select **File** -> **Save M-File** to save the M-file.

This M-file also provides you with a written record of the Spline Toolbox commands used to generate the current graph(s), and can be edited, or executed in a loop over different data sets.

#### <span id="page-12-0"></span>**Spline-Specific Zero Finder**

A new command fnzeros enables you to find an ordered list of the zeros of a univariate, scalar-valued spline, in its basic interval or in a specified interval.

#### <span id="page-12-1"></span>**Spline-Specific Minimum Finder**

A new command fnmin enables you to obtain the minimum or maximum value of a univariate, scalar-valued spline as well as its location, in its basic interval or in a specified interval.

#### <span id="page-12-2"></span>**Function Summary**

Version 3.1 of the Spline Toolbox provides the following:

- **•** [New](#page-12-3) functions
- **•** Functions with [new or changed capabilities](#page-12-4)

#### <span id="page-12-3"></span>**New Functions**

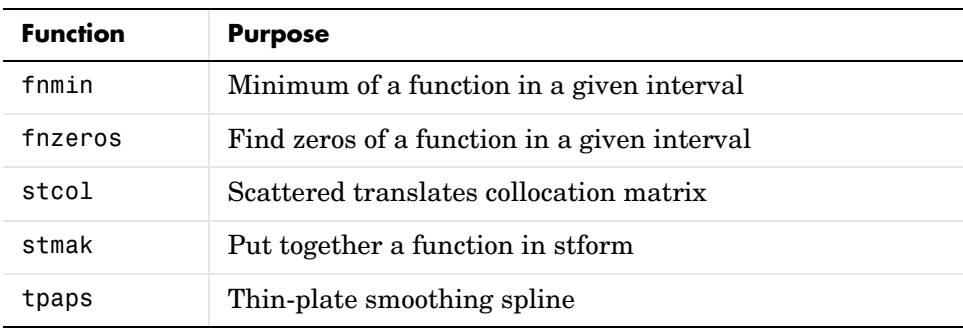

#### <span id="page-12-4"></span>**Spline Functions with New or Changed Capabilities**

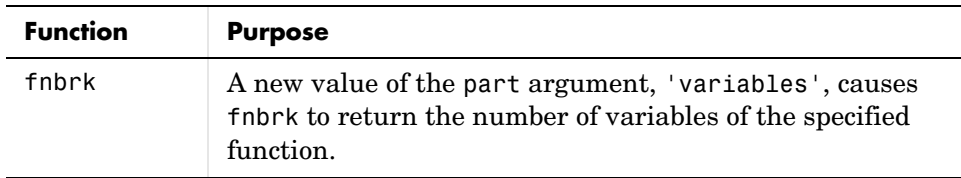

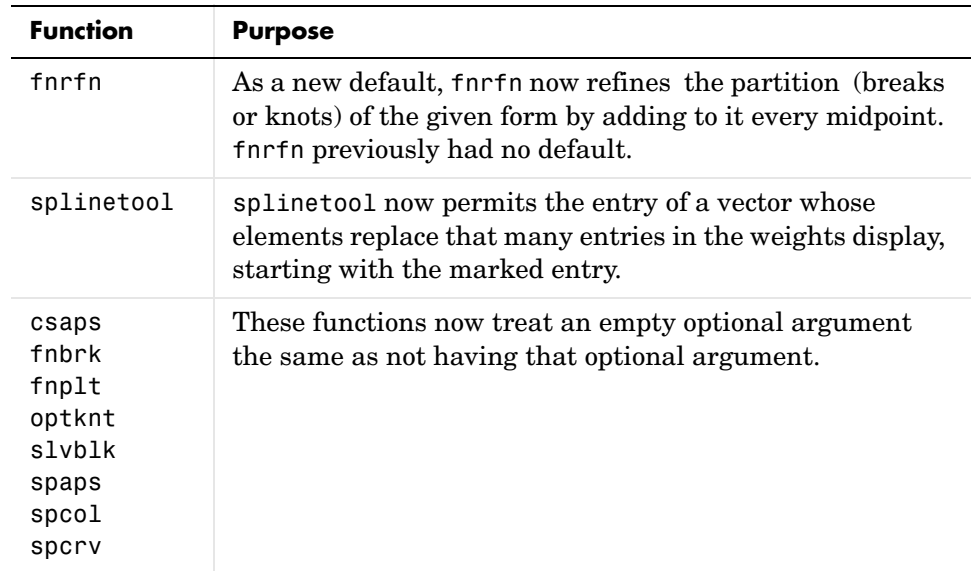

#### <span id="page-14-0"></span>**Major Bug Fixes**

The Spline Toolbox 3.1.1 includes several bug fixes made since Version 3.0. This section describes the particularly important Version 3.1 bug fixes.

If you are viewing these Release Notes in PDF form, please refer to the HTML form of the Release Notes, using either the Help browser or the MathWorks Web site and use the link provided.

If you are upgrading from a Version 2.0, then you should also see ["Major Bug](#page-20-2)  [Fixes" on page 3-5](#page-20-2).

#### <span id="page-15-2"></span><span id="page-15-0"></span>**Upgrading from an Earlier Release**

This section describes the upgrade issues involved in moving from the Splines Toolbox 3.1 to Version 3.1.1.

#### <span id="page-15-1"></span>**Use playshow Command to Run Slideshow Style Demos**

Starting in R13, to run slideshow style demos from the command line, you must use the playshow command. For example,

playshow splexmpl

You can continue to run other styles of demos from the command line by typing just the demo name. Splines Toolbox demos that are affected: splexmpl, histodem, ppalldem, spapidem, getcurv2, and spalldem.

## <span id="page-16-1"></span><span id="page-16-0"></span>Spline Toolbox 3.0 Release Notes

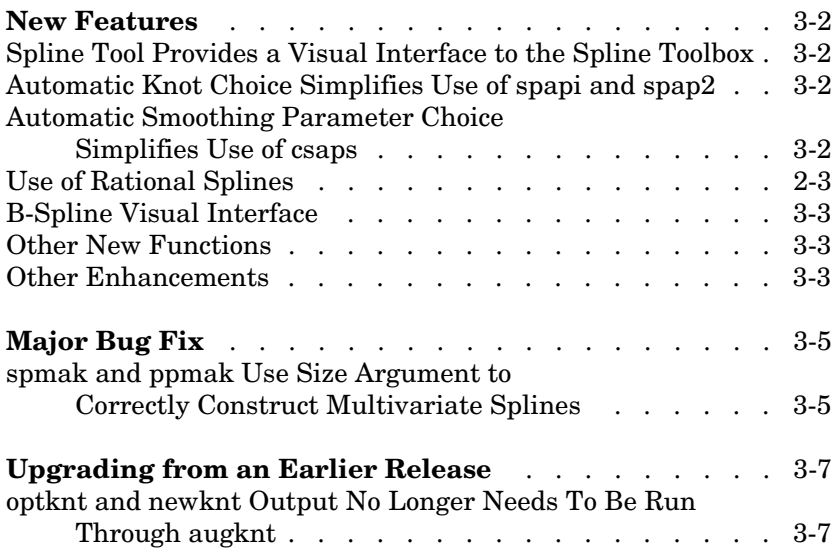

#### <span id="page-17-4"></span><span id="page-17-0"></span>**New Features**

This section introduces the new features and enhancements added in the Spline Toolbox 3.0 since the Spline Toolbox 2.0.1 (Release 11.0).

#### <span id="page-17-1"></span>**Spline Tool Provides a Visual Interface to the Spline Toolbox**

The splinetool function invokes a new visual interface that allows you to:

- **•** Import data in various ways
- **•** Try out and compare all the different spline fits available
- **•** Vary the parameters, including the data
- **•** Look at the error
- **•** Look at the derivatives
- **•** View the toolbox functions that produce specific spline fits
- **•** Print the graphs, and save approximations for subsequent use

#### <span id="page-17-2"></span>**Automatic Knot Choice Simplifies Use of spapi and spap2**

Until this release, if you wanted to construct a spline interpolant to given data, you had to specify the spline space from which this spline was to be chosen, by providing an appropriate knot sequence. Starting with this release, if you are not so certain about how to choose knots, you can simply specify the order of the spline to be used instead, and spapi will provide a suitable knot sequence.

The same difficulty of having to choose a knot sequence occurred in the construction of a least-squares spline approximation to given data, and here, too, you can instead merely specify the number of polynomial pieces of the given order to be used in the approximating spline in spap2.

#### <span id="page-17-3"></span>**Automatic Smoothing Parameter Choice Simplifies Use of csaps**

You can now use csaps without specifying the smoothing parameter to be used. If none is specified, csaps will optionally return the one it chose for the given data, for further experimentation.

#### <span id="page-18-0"></span>**Use of Rational Splines**

The relevant function functions (e.g., fnval, fnplt, fntlr, fnbrk, fnrfn, fn2fm, etc.) can now operate on rational splines (NURBS). Specific examples of a rational spline are provided by rsmak. Both rsmak and rpmak are available to generate arbitrary rational splines in B-form and ppform, respectively.

#### <span id="page-18-1"></span>**B-Spline Visual Interface**

Splines in the Spline Toolbox are constructed as a linear combination of B-splines. Run bspligui to show how such a B-spline varies as you vary its knots. You can:

- **•** Add knots
- **•** Delete knots
- **•** Move knots or breaks
- **•** Increase/decrease the multiplicity of a knot

#### <span id="page-18-2"></span>**Other New Functions**

The following functions have been added in the Spline Toolbox 3.0:

- **•** aptknt(x,k) provides a good knot sequence for interpolation by splines of order k to data at x.
- **•** fndir is available for the construction of directional derivatives, and hence of Jacobians, gradients, and surface normals.
- **•** fntlr is available for the calculation of derivative values; this is particularly useful for rational splines for which formal differentiation is inefficient.
- **•** chbpnt(knots,k) provides a good data site sequence for interpolation by splines of order k with knot sequence knots.

#### <span id="page-18-3"></span>**Other Enhancements**

- **•** Both csaps and spaps can now work with a nonconstant weight in the roughness measure.
- **•** Both csaps and spaps can also now deal better with near-zero error weights.
- **•** You can now give spaps a smoothing parameter rather than a tolerance.
- **•** fnbrk can now change the basic interval of any form.
- **•** You can now make fnval treat splines as continuous from the left.
- **•** You can also now use fnval in the form fnval(x,f) as needed for fzero, fminbnd, etc.
- **•** fnplt can now be made not to break the graph of a function at a jump.
- **•** The second argument of newknt(fn,newl) has become optional.
- **•** aveknt(x,k) can now handle an x of length k (of use in aptknt).
- **•** optknt can now handle much more nonuniformly spaced data sites, particularly by using optknt(tau,k,maxiter) to increase the maximum number of steps used to iteratively solve for the optimal knots.

#### <span id="page-20-2"></span><span id="page-20-0"></span>**Major Bug Fixes**

The Spline Toolbox 3.0 includes several bug fixes, including the following particularly important bug fix.

#### <span id="page-20-1"></span>**spmak and ppmak Use Size Argument to Correctly Construct Multivariate Splines**

If the spline to be constructed by spmak (knots, coefs) is multivariate, but is meant to be a constant function without any interior knots in its last variable, then the last dimension of coefs is necessarily 1.

For example, a one-piece trivariate constant function would have knots stored in a length 3 cell array and a 3-D coefficient array.

```
knots = \{[0\ 1], [0\ 1], [0\ 1]\};coeffs = ones([1,1,1]);
```
However, this coefs array would be truncated to 2-D because MATLAB suppresses all trailing singleton dimensions (dimensions greater than 2 whose size is 1). Thus in earlier versions of the toolbox, this would fail.

```
spmak(knots, coefs)
??? Error using ==> spmak
coefs must be a ([1+]length(KNOTS))-dimensional array
```
Even if you managed to construct the B-form of this constant function, the various fn... functions could not work with it.

For the Spline Toolbox 3.0, all these fn... functions now handle splines with coefficient arrays of this kind correctly. You can now specify the intended size of the coefficient array by

```
spmak(knots,coefs,sizec)
```
where sizec has the intended dimensionality of coefs. Now

spmak({[0 1],[0 1],[0 1]},ones([1,1,1]),[1 1 1])

will correctly construct a one-piece trivariate constant function, as will this.

spmak({[0 1],[0 1],[0 1]},1,[1 1 1]

Analogously, you can now use the optional third input argument, d, in ppmak(breaks, coefs, d)

to specify the intended dimensions of the coefficient array.

#### <span id="page-22-0"></span>**Upgrading from an Earlier Release**

This section describes the upgrade issues involved in moving from the Spline Toolbox 2.0 (Release 11) to the Spline Toolbox 3.0.

#### <span id="page-22-1"></span>**optknt and newknt Output No Longer Needs To Be Run Through augknt**

In the Spline Toolbox 3.0, you no longer need to run the output from optknt and newknt through augknt to get a complete knot sequence. Running that output through augknt now does not cause any problems, but is unnecessary.